## **Wykaz oferowanego przedmiotu zamówienia**

Postępowanie: dostawa infrastruktury serwerowej, centralnego systemu archiwizacji oraz wyposażenia centrum zarządzania siecią na potrzeby projektu "Lubelska Biblioteka Wirtualna"

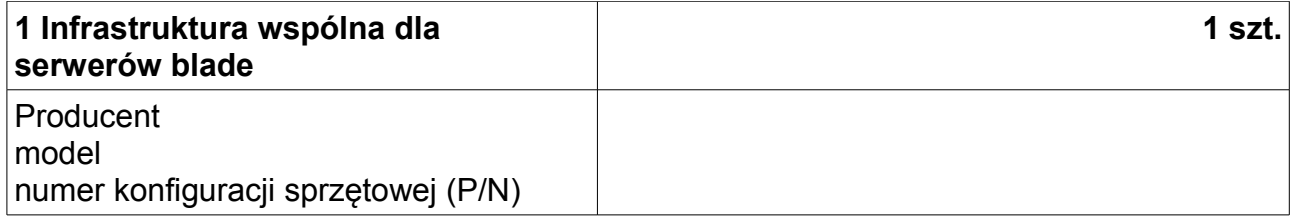

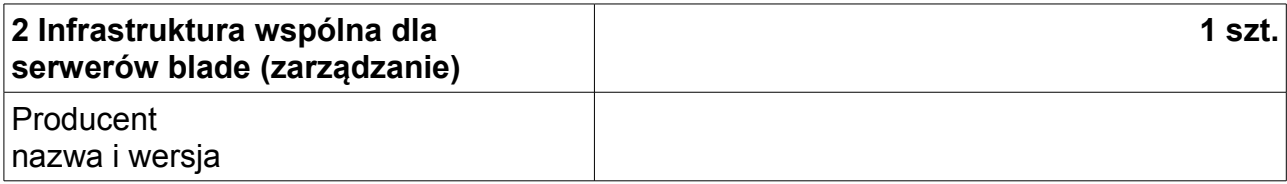

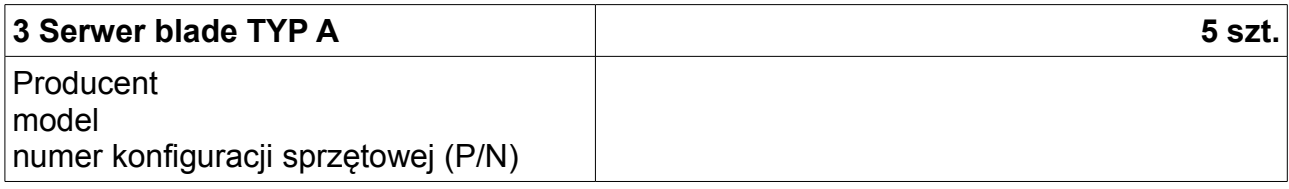

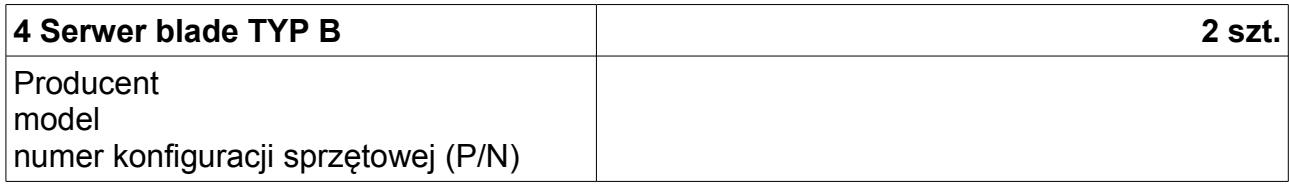

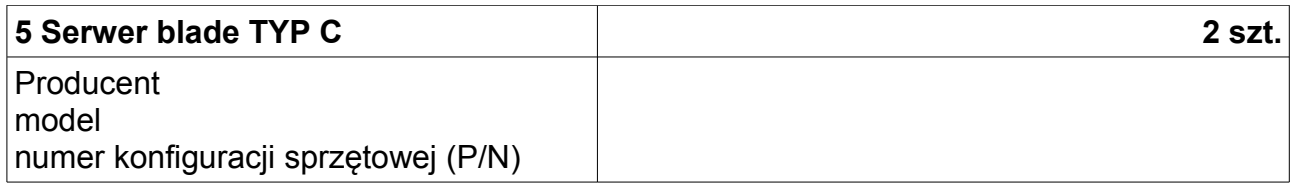

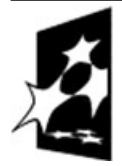

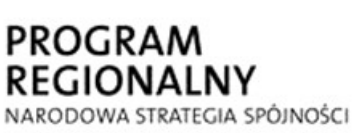

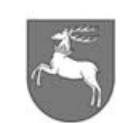

WOJEWÓDZTWO **LUBELSKIE** 

**UNIA EUROPEJSKA** EUROPEJSKI FUNDUSZ ROZWOJU REGIONALNEGO

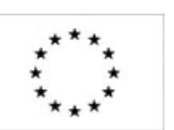

ZP-P-I.271.1.92.2013 Zał. nr 9 do SIWZ – wykaz oferowanego przedmiotu zamówienia / zał. nr 3 do wzoru umowy strona 1 z4

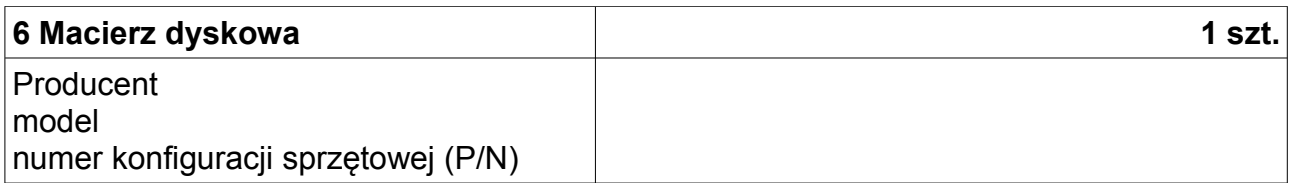

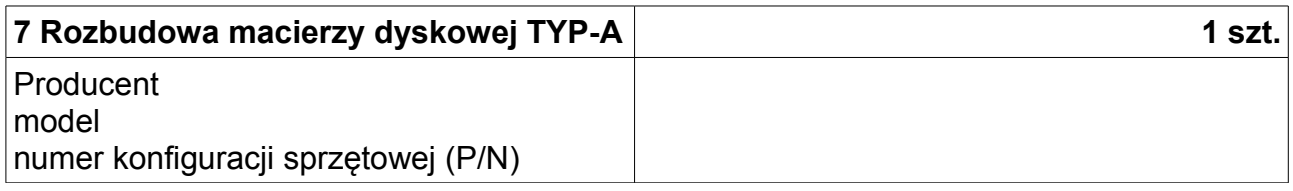

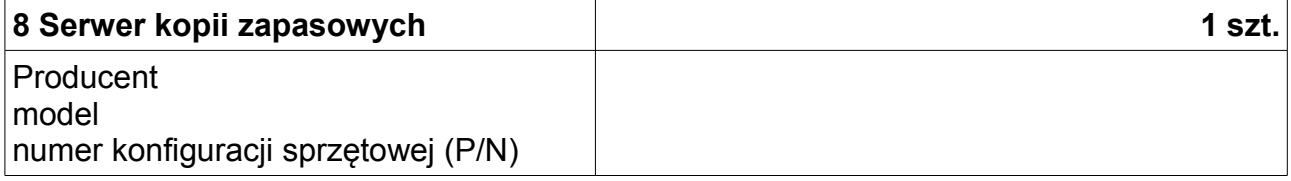

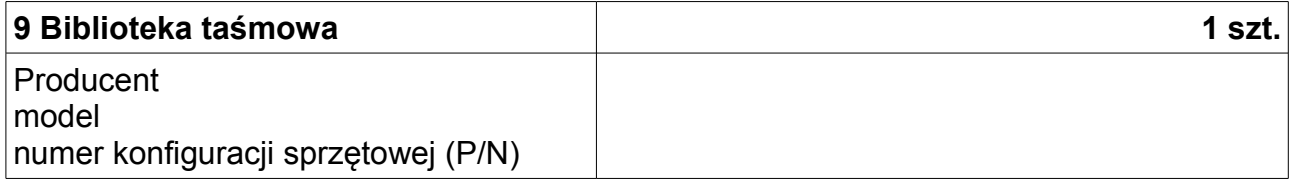

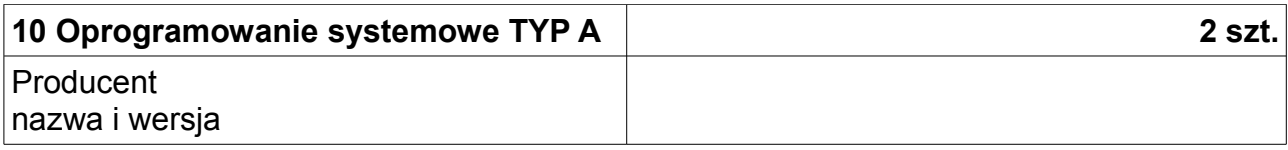

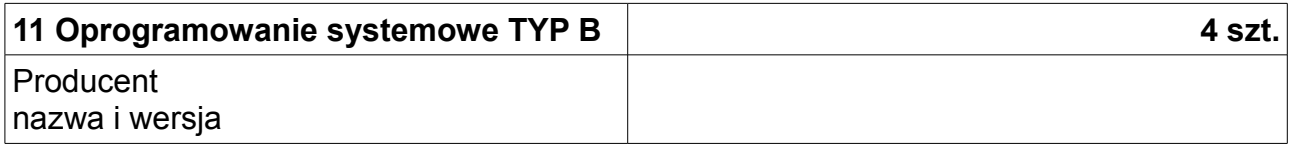

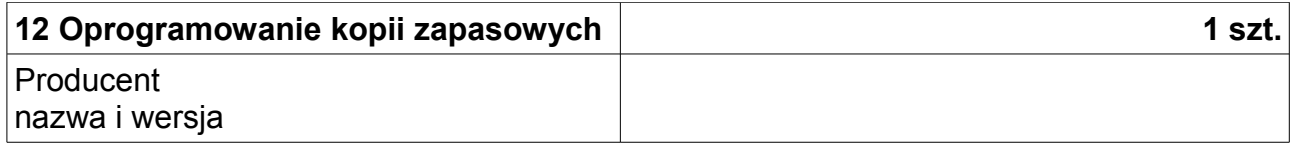

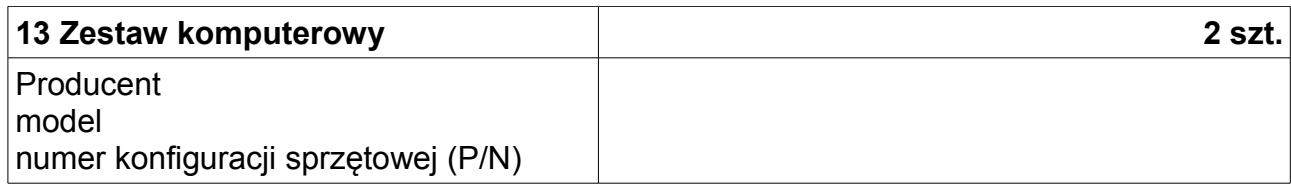

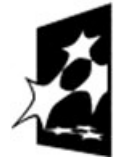

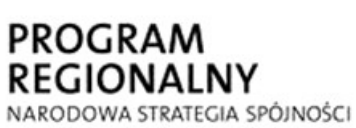

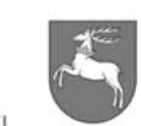

WOJEWÓDZTWO<br>LUBELSKIE

**UNIA EUROPEJSKA** EUROPEJSKI FUNDUSZ ROZWOJU REGIONALNEGO

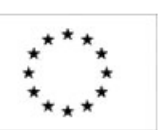

ZP-P-I.271.1.92.2013 Zał. nr 9 do SIWZ – wykaz oferowanego przedmiotu zamówienia / zał. nr 3 do wzoru umowy strona 2 z4

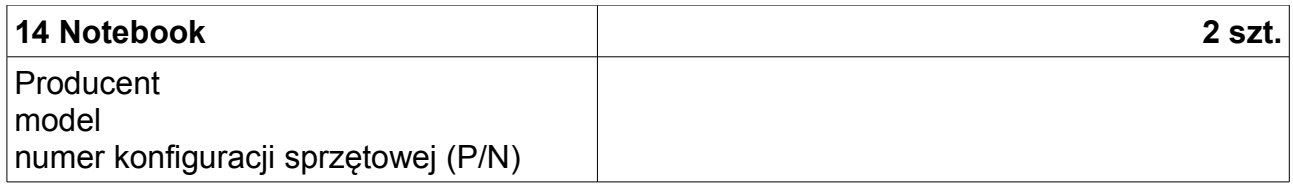

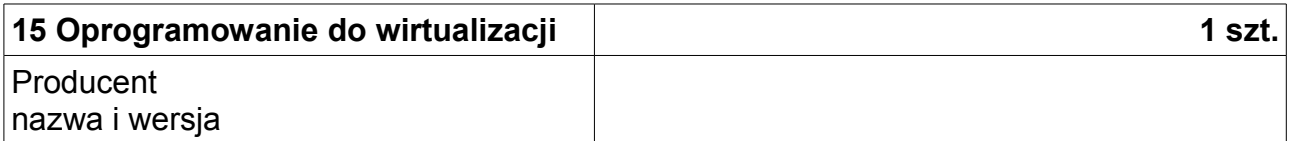

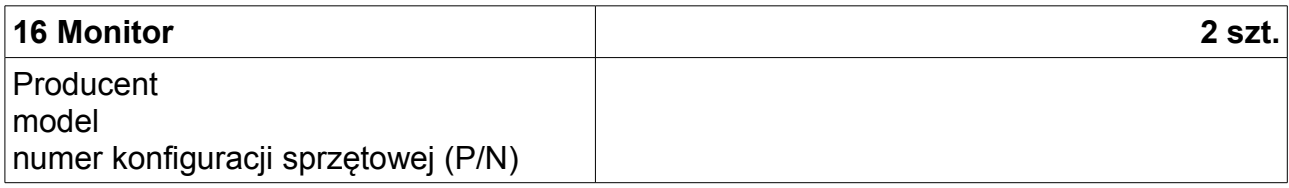

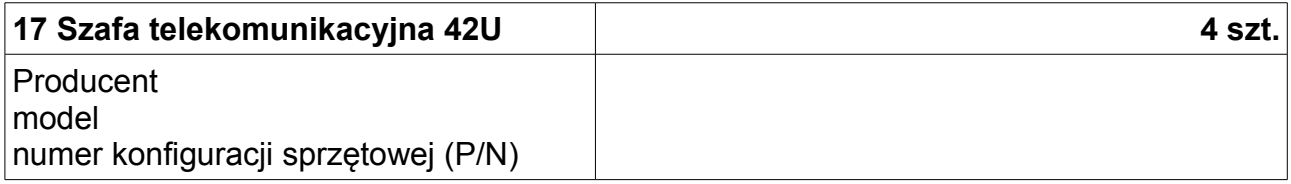

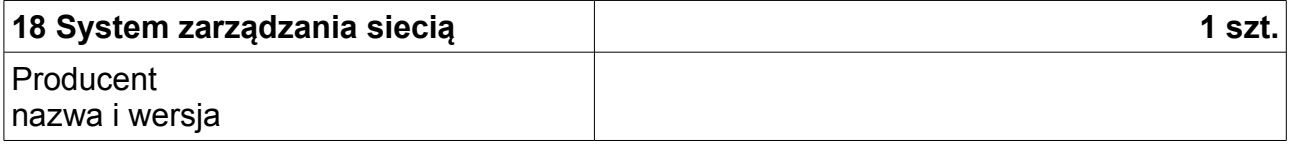

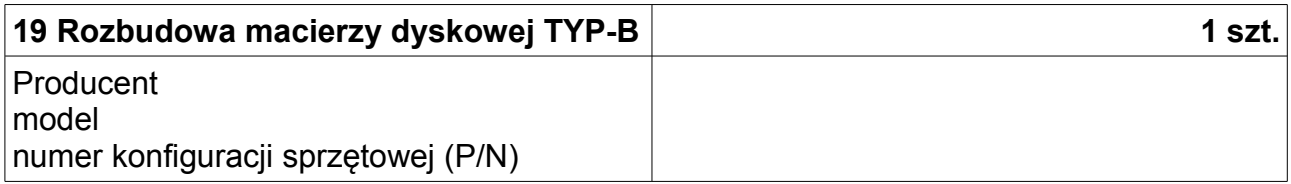

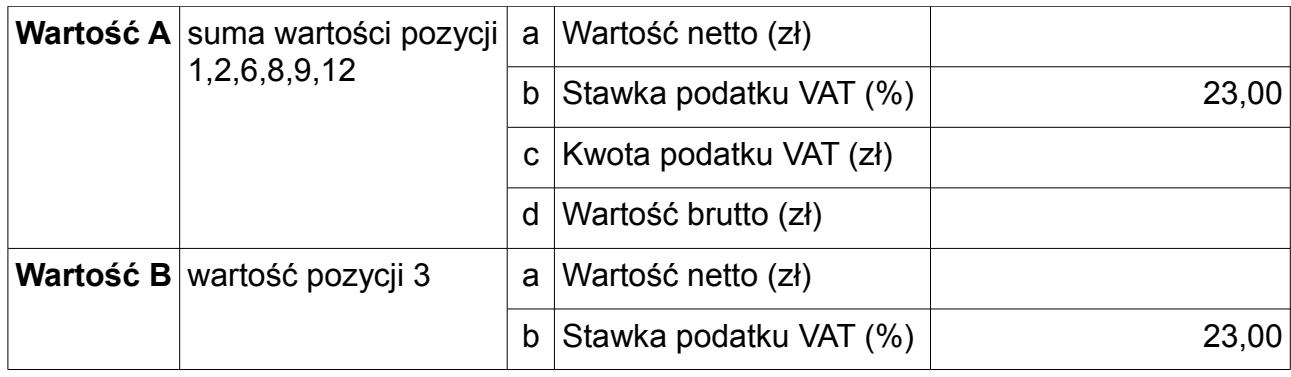

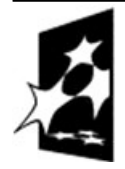

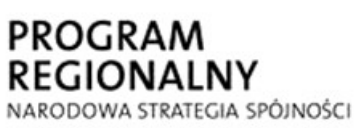

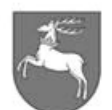

WOJEWÓDZTWO<br>LUBELSKIE

**UNIA EUROPEJSKA** EUROPEJSKI FUNDUSZ ROZWOJU REGIONALNEGO

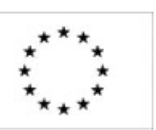

ZP-P-I.271.1.92.2013 Zał. nr 9 do SIWZ – wykaz oferowanego przedmiotu zamówienia / zał. nr 3 do wzoru umowy strona 3 z4

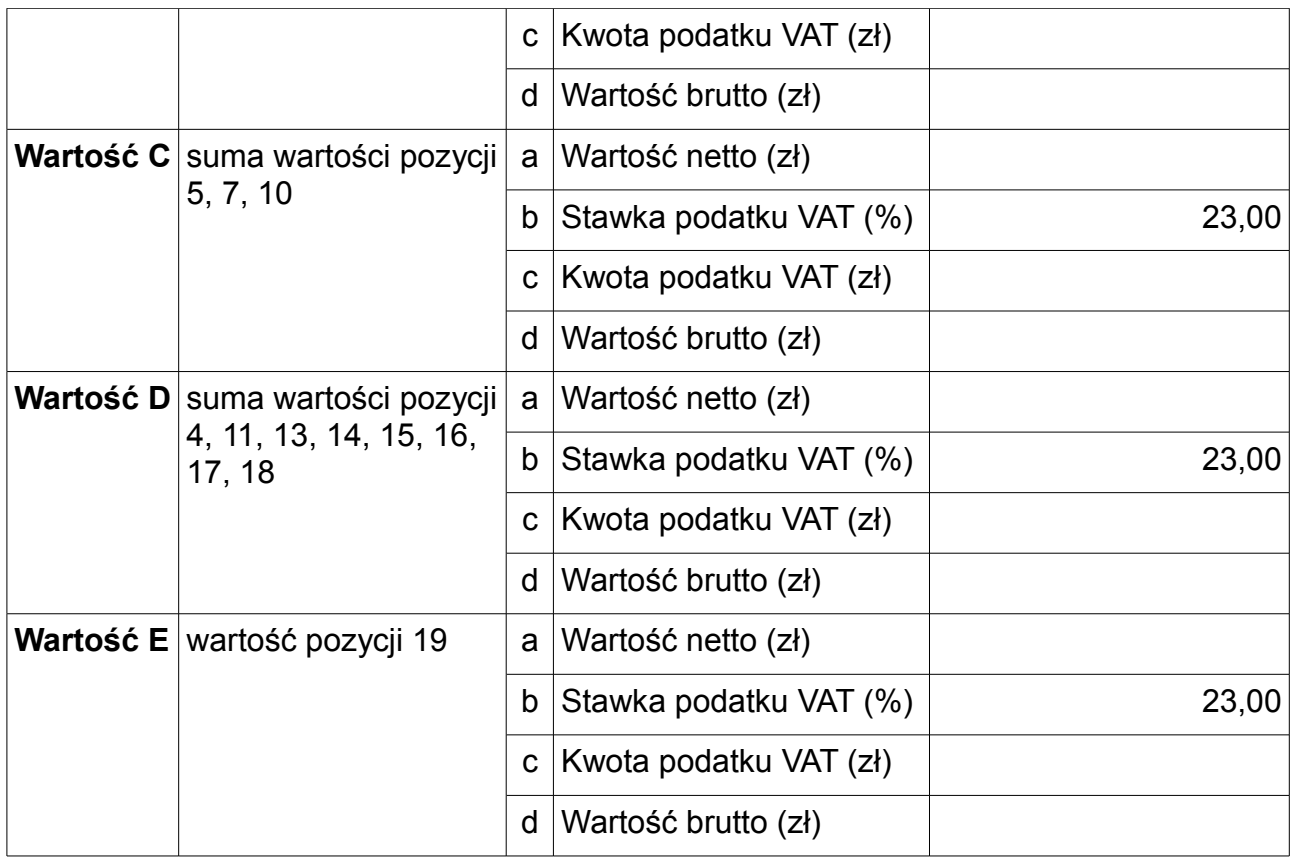

........................................................ podpis osoby / osób upoważnionych do występowania w imieniu wykonawcy

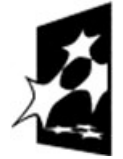

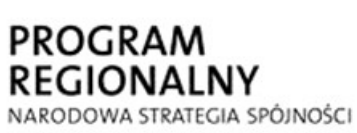

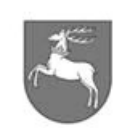

WOJEWÓDZTWO<br>LUBELSKIE

**UNIA EUROPEJSKA** EUROPEJSKI FUNDUSZ ROZWOJU REGIONALNEGO

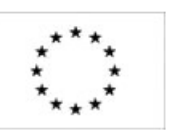

ZP-P-I.271.1.92.2013 Zał. nr 9 do SIWZ – wykaz oferowanego przedmiotu zamówienia / zał. nr 3 do wzoru umowy strona 4 z4